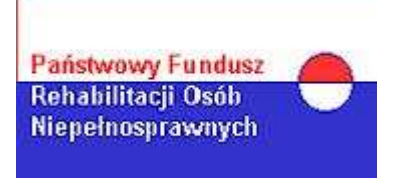

## **AKTYWNY SAMORZĄD ROK 2016**

Informujemy, że Zarząd Państwowego Funduszu Rehabilitacji Osób Niepełnosprawnych w dniu 22 lutego 2016 r. uchwałą nr 3/2016 przyjął dokument pn. "Kierunki działań oraz warunki brzegowe obowiązujące realizatorów pilotażowego programu "AKTYWNY SAMORZAD" w 2016 roku".

## Program "AKTYWNY SAMORZĄD" obejmuje następujące obszary wsparcia:

Moduł I – likwidacja barier utrudniających aktywizację społeczną i zawodową:

- 1. Obszar A likwidacja bariery transportowej:
	- 1) Zadanie 1: pomoc w zakupie i montażu oprzyrządowania do posiadanego samochodu,

## 2) Zadanie 2: pomoc w uzyskaniu prawa jazdy kategorii B;

- 2. Obszar B likwidacja barier w dostępie do uczestnictwa w społeczeństwie informacyjnym:
	- 1) Zadanie 1: pomoc w zakupie sprzętu elektronicznego lub jego elementów oraz oprogramowania,
	- 2) Zadanie 2: dofinasowanie szkoleń w zakresie obsługi nabytego w ramach programu sprzętu elektronicznego i oprogramowania,
- 3. Obszar C likwidacja barier w poruszaniu się:
	- 1) Zadanie 2: pomoc w utrzymaniu sprawności technicznej posiadanego wózka inwalidzkiego o napędzie elektrycznym,
	- 2) Zadanie 3: pomoc w zakupie protezy kończyny, w której zastosowano nowoczesne rozwiązania techniczne, tj. protezy co na III poziomie jakości,
	- 3) Zadanie 4: pomoc w utrzymaniu sprawności technicznej posiadanej protezy kończyny, w której zastosowano nowoczesne rozwiązania techniczne (co najmniej na III poziomie jakości),
- 4. Obszar D pomoc w utrzymaniu aktywności zawodowej poprzez zapewnienie opieki dla osoby zależnej, tj. dziecka będącego pod opieką Wnioskodawcy, przebywającego w żłobku lub przedszkolu albo pod inną tego typu opieką.

Moduł II – pomoc w uzyskaniu wykształcenia poprzez dofinansowanie kosztów edukacji w szkole policealnej, kolegium lub w szkole wyższej (studnia pierwszego stopnia, studnia drugiego stopnia, jednolite studia magisterskie, studnia podyplomowe lub doktoranckie prowadzone przez szkoły wyższe w systemie stacjonarnym/ dziennym lub niestacjonarnym/ wieczorowym/ zaocznym lub eksternistycznym, w tym również za pośrednictwem internetu).

*Pomoc w zakupie wózka inwalidzkiego o napędzie elektrycznym będzie możliwa po dokonaniu zmian w programie dotyczących zasad przyznawania tej pomocy.*

## **HARMONOGRAM REALIZACJI PILOTAŻOWEGO PROGRAMU "AKTYWNY SAMORZĄD"**

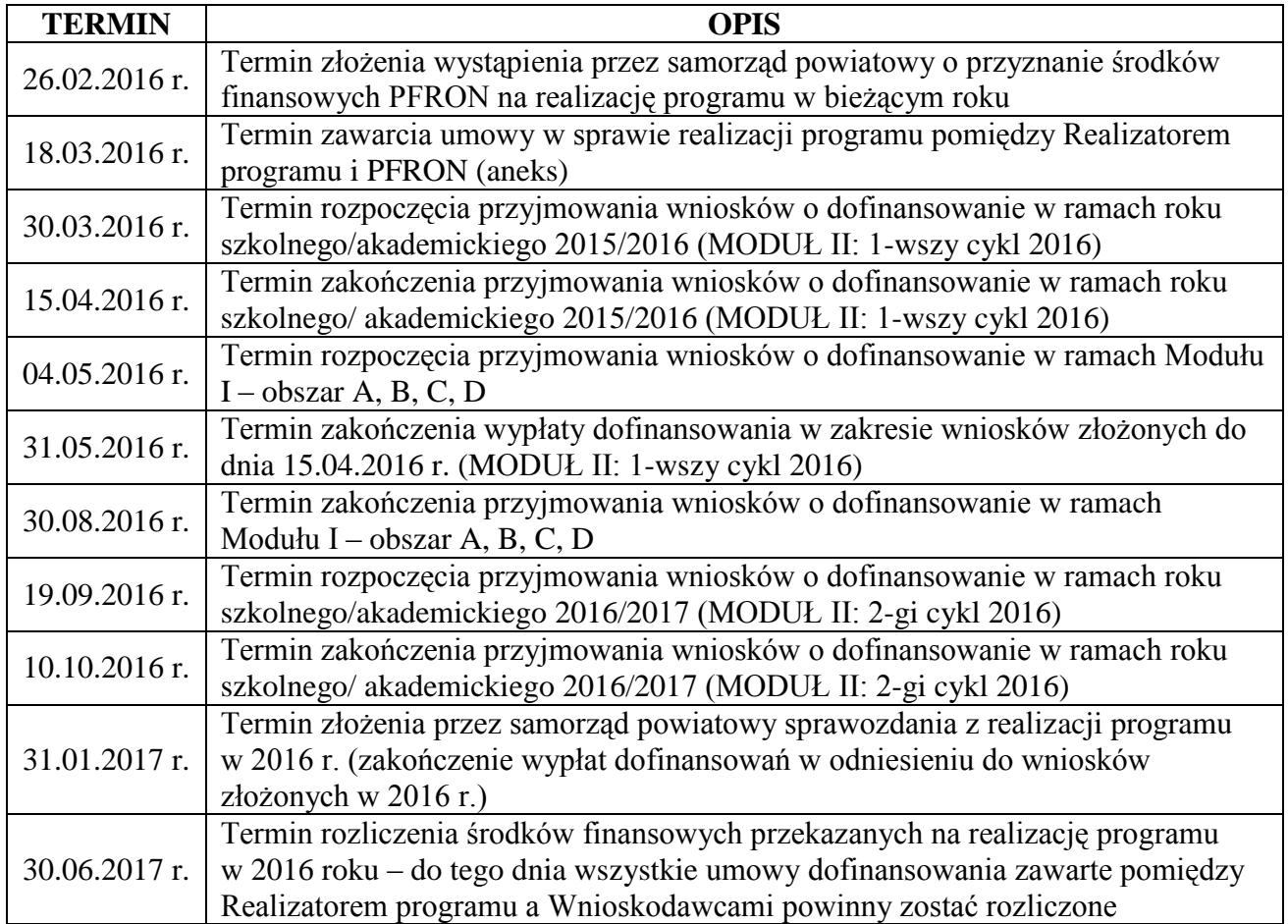

Dokumentacja dotycząca programu dostępna jest na stronie internetowej [www.sokolka](http://www.sokolka-powiat.pl/)[powiat.pl](http://www.sokolka-powiat.pl/) w zakładce PCPR oraz w siedzibie Powiatowego Centrum Pomocy Rodzinie w Sokółce, ul. Marsz. J. Piłsudskiego 8, pok. Nr 11, tel. (85) 711 08 23.